## Tabla de contenido

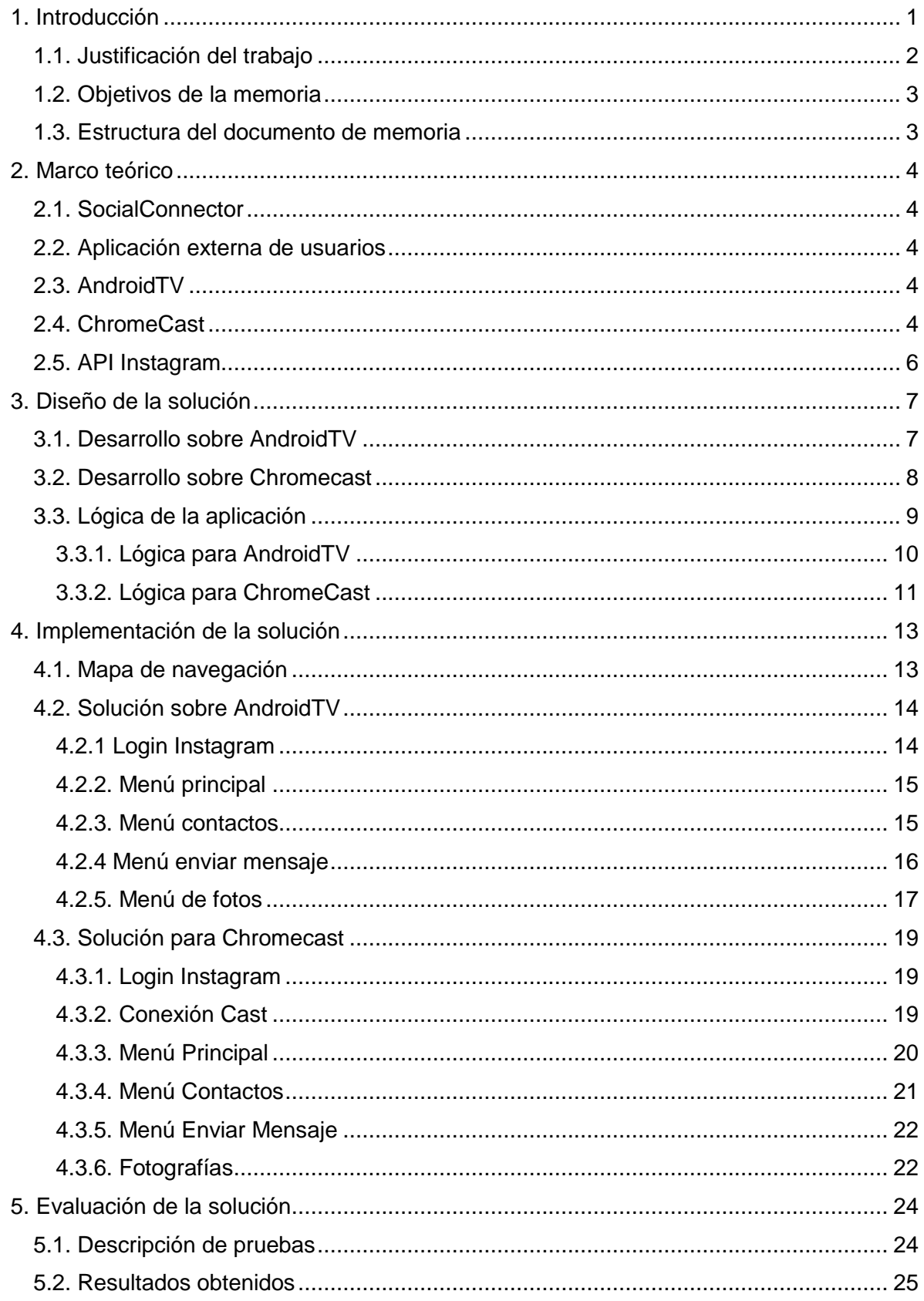

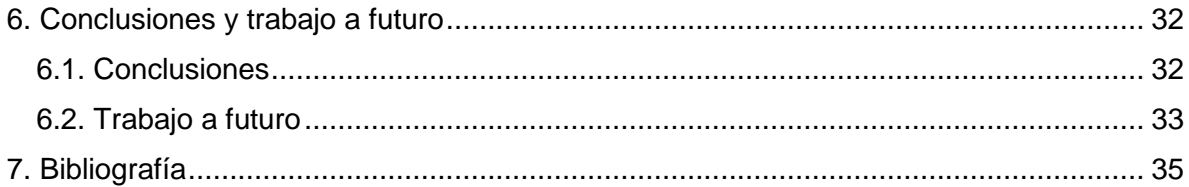

## Índice de figuras

<span id="page-2-0"></span>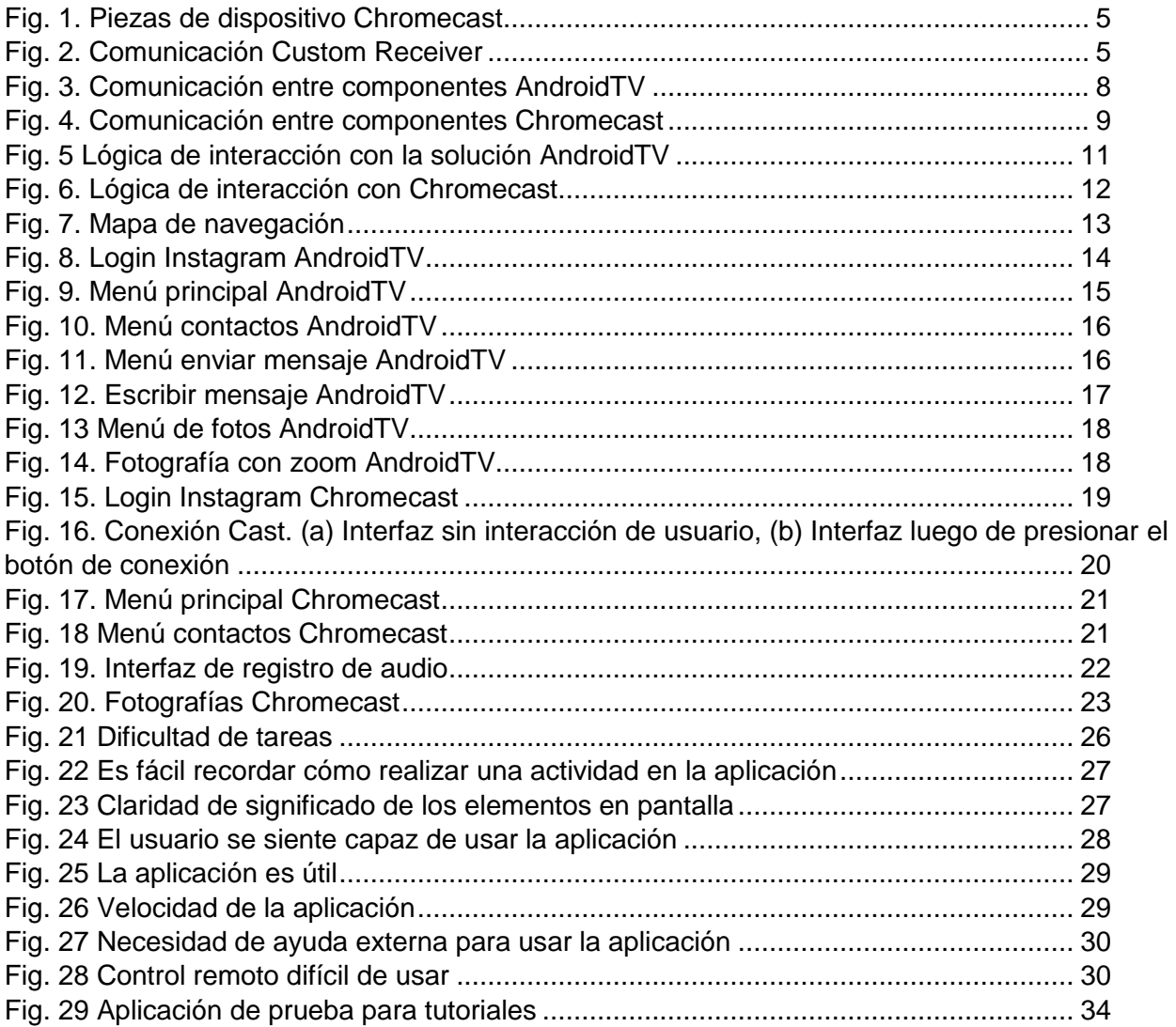